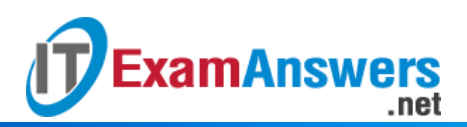

# **[Updated Constantly]**

**HERE**

**Introduction to Linux II – Chapter 03 [Exam Answers 2019 + PDF file](https://itexamanswers.net/introduction-to-linux-ii-chapter-03-exam-answers.html)**

- 1. **The acronym SQL stands for:**
	- **System Query Language**
	- **Structured Query Language**
	- **Systematic Query Level**
	- **Structured Qualitative Language**
- 2. **Data manipulation statements cannot be used for:**
	- **Defining tables and views**
	- **Viewing data from tables**
	- **Updating data in tables**
	- **•** Deleting one or more records
- 3. **SQL statements must be capitalized for error-free execution.True or False?**
	- **True**
	- **False**
- 4. **SQL statements must be terminated with a:**
	- **Semicolon ;**
	- Colon :
	- Exclamation point !
	- Comma ,
- 5. **Which of the following is not an open source database program?**
	- **SQL Server**
	- MySQL
	- SQLIte
	- **•** Postgres
- 6. **One employee can work on multiple projects. Similarly, a project can have more than one employee assigned to it. This is an example of a:**
	- One-to-many relationship
	- Many-to-one relationship
	- One-to-one relationship
	- **Many-to-many relationship**
- 7. **The database administrator decides to break one large employee table into two parts. The first table,** *employee\_master***, contains selected key information that does not**

**ExamAnswers** .net

> **change over time. The second table,** *employee\_details***, contains data that is considered optional. The relationship**

**between** *employee\_master* **and** *employee\_details* **would most likely be a:**

- One-to-many relationship
- **One-to-one relationship**
- **Many-to-many relationship**
- Many-to-one relationship
- 8. **Records represent a group of information about an object. Records are represented as \_\_\_\_\_\_\_\_\_\_ in a database table.**
	- **Rows**
	- Columns
- 9. **In the case of a many-to-many relationship between two tables, a third table is not required to simplify the situation into two separate one-to-many relationships.True or False?**
	- **True**
	- **False**
- 10. **Identify the correct Data Definition statement from the list below:**
	- UPDATE statement
	- **CREATE TABLE**
	- **INSERT statement**
	- **DELETE** statement
- 11. **The** *INSERT* **statement can add only one record at a time.True or False?**
	- **True**
	- **False**
- 12. **The following SQL command is run:**

*UPDATE people SET LastName="Albert";***What is the problem with this statement?**

- **Since there is no** *WHERE* **clause, it sets the last name of all the people in table**
- Syntax is incorrect, resulting in an error message
- Data type has to be specified for *LastName*
- Table name *people* should be capitalized
- 13. **Which of the following statements INCORRECTLY describes the** *WHERE* **clause?**
	- Used to reduce the result set
	- Can be used with the *UPDATE*, *SELECT* and *DELETE* statements
	- **Wildcards cannot be used**
	- *NOT* operator can negate the value of a comparison
- 14. **It is risky to use a** *DELETE* **statement without a** *WHERE* **clause because:**

It will remove the primary key from the table

.net

- It will remove all the tables in the database
- **It will remove all the records in the table**
- The performance of execution is slow
- 15. **Refer to the following SQL statement and identify the type of query:**

*SELECT \* FROM Projects WHERE ProjectID IN (SELECT ProjectID FROM*

## *PeopleProjects);*

**ExamAnswers** 

- **Simple query**
- **Sub query**
- Outer join
- **Structured query**
- 16. **Which of the following should be used in order to display SQL results in ascending**

**order of age?**

- *ORDER BY* **clause**
- *SORT BY* clause
- *JOIN* statement
- *WHERE* clause
- 17. **Which SQL statement is used to fetch data from a table in the database?**
	- *INSERT*
	- *SET*
	- *FETCH*
	- *SELECT*

### 18. **Which of the following is NOT a group value function in SQL?**

- *SUM*
- *AVG*
- *REPEAT*
- *COUNT*
- 19. **What does the following SQL command output?**

## *SELECT \* FROM Projects WHERE ProjectID LIKE "P\*";*

- This displays all projects where *ProjectID* ends with *P*
- This displays all projects where *ProjectID* has two characters and the first one is *P*
- **This displays all projects where** *ProjectID* **starts with** *P*
- This displays all projects where *ProjectID* has two characters and the second one is *P*

### 20. **Which of the following is TRUE about a primary key?**

- **Primary key column must be unique and cannot be NULL**
- Primary key column can have same values more than once

**Primary key is similar to foreign key** 

.net

**ExamAnswers** 

- **Primary key column cannot be of string type**
- 21. **Which of the following will insert a record into a table**

**named** *employee* **with** *empid* **and** *empname* **as columns?**

- *INSERT INTO EMPLOYEE VALUES ( 101,'Joe');*
- *INSERT EMPLOYEE VALUES ( 101,'Joe');*
- *INSERT FROM EMPLOYEE VALUES ( 101,'Joe');*
- *INSERT EMPLOYEE ( 101,'Joe');*

## 22. **Which of the following is not a valid SQL keyword or SQL clause?**

- *INSERT*
- *SELECT*
- *INVERT*
- *UPDATE*

23. **Which of the following SQL clauses is used to delete data from a database table?**

- *DROP*
- *CLEAR*
- *REMOVE*
- *DELETE*

### 24. **RDBMS stands for:**

- **Relational Database Monitoring System**
- **Relational Database Management System**
- **Read Database Master System**
- Real Data Management System